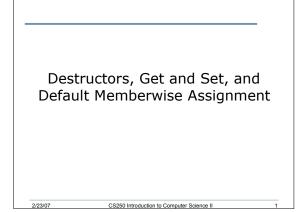

# Destructors (7.16)

- · The opposite of constructors
- Have the same name as the class, with a ~ in front of it
- Called whenever an object is destroyed
  - It is out of scope. For example, if it was a local variable in a function and the function has completed
- A destructor has no arguments and or return value

CS250 Introduction to Computer Science II

Only one destructor allowed!

2/23/07

· No need for us to explicitly declare a destructor

| Example                                                                          |
|----------------------------------------------------------------------------------|
| class Test                                                                       |
| {                                                                                |
| private:                                                                         |
| int id;                                                                          |
| public:                                                                          |
| Test(int);                                                                       |
| ~Test();                                                                         |
| };                                                                               |
| Test::Test(int i)                                                                |
| {                                                                                |
| id = i;                                                                          |
| <pre>cout &lt;&lt; "constructor for " &lt;&lt; id &lt;&lt; " is called\n";</pre> |
| }                                                                                |
| Test::~Test()                                                                    |
| {                                                                                |
| <pre>cout &lt;&lt; "destructor for " &lt;&lt; id &lt;&lt; " is called\n";</pre>  |
| }                                                                                |
| 2/23/07 CS250 Introduction to Computer Science II 3                              |

| What is the              | e Output?                                 |  |
|--------------------------|-------------------------------------------|--|
| <pre>void funct();</pre> |                                           |  |
| int main()               |                                           |  |
| ł                        |                                           |  |
| Test cTest1(1)           | ;                                         |  |
| <pre>funct();</pre>      |                                           |  |
| Test cTest3(3)           | ;                                         |  |
| return 0;                |                                           |  |
| }                        |                                           |  |
| void funct()             |                                           |  |
| {                        |                                           |  |
| Test cTest2(2)           | ;                                         |  |
| }                        |                                           |  |
| 2/22/07                  | CR3E0 Introduction to Computer Reiones II |  |

### Set and Get Functions

- The principle of least privilege says that we should only provide outside members with access to data that is absolutely necessary
- Data members should therefore be set to private
- To modify and get access to that data, specific member functions need to be provided
- · These are the Set and Get functions

CS250 Introduction to Computer Science II

## Set and Get Functions

2/23/07

2/23/07

- The functions don't need to be called set or get, but it has become commonplace to do this
- In the time class we could have the following set functions:

CS250 Introduction to Computer Science II

- o void setTime(int, int, int);
- o void setHour(int);
- o void setMinute(int);
- o void setSecond(int);

```
2
```

# Get Functions

2/23/07

2/23/07

 For the Time class we would have the following get functions: int getHour();
 int getMinute();

```
int getSecond();
Time cTest4(9, 25, 30);
```

Time cTest5(45, 90, 72);

### References to Private Data

 Although we may have declared the data inside of a class as private, there is a way to manipulate it directly (not use a member function)

CS250 Introduction to Computer Science II

• It is important that we are aware of this so that we can avoid it in the future

CS250 Introduction to Computer Science II

# Example class Test { private: int id; public: int śsetId(int); int getId(); ; int f Test::setId(int newId) { id = (newId >= 0 & & newId <=10)? newId : 0; return id; } int Test::getId() { return id; } 2/2307 CS250 Introduction to Computer Science II</pre>

```
What is the Output?
int main()
{
   Test cTest1;
   int &rTestRef = cTest1.setId(5);
   cout << "Id is: " << cTest1.getId() << endl;
   rTestRef = 34;
   cout << "Id is: " << cTest1.getId() << endl;
   cTest1.setId(4) = 52;
   cout << "Id is: " << cTest1.getId() << endl;
   return 0;
}
2/23/07 C5250 Introduction to Computer Science II 10</pre>
```

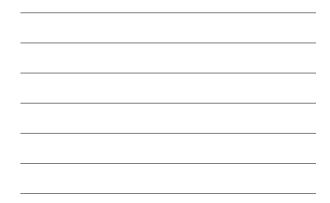

### Default Memberwise Assignment

- It is possible to assign an object to another object of the same type
- This will assign every data member in the first object to the value of the equivalent data member in the second object

CS250 Introduction to Computer Science II

## Example

2/23/07

2/23/07

Time cTest1(9, 25, 32);
Time cTest2;

cTest2 = cTest1;

cTest2.printStandard();

• Let's illustrate this further with another example

CS250 Introduction to Computer Science II

12